# **Monitors AnyWhere Activation Key Free Download For PC [2022-Latest]**

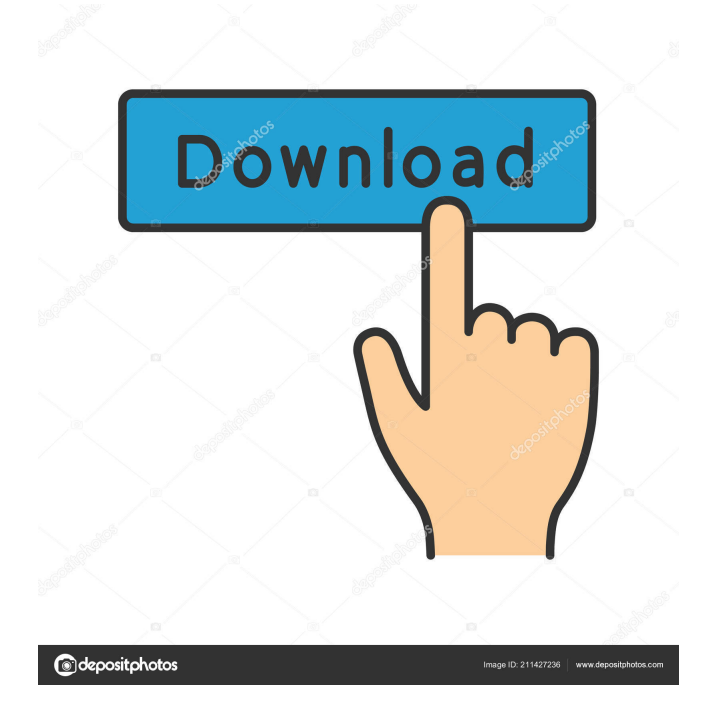

## **Monitors AnyWhere Crack + [Win/Mac] [March-2022]**

create a playlist create a shortcut create the rules set the monitor set the date and time you can set the monitor you can set the date and time you can set the rules It's a simple to-use and useful application for digital signage. If you need to manage and operate many screens, this software may be the ideal solution for you. With Monitors AnyWhere Crack For Windows you can have a user-friendly interface to perform all the functionalities you need. On the one hand, you can choose to display a particular application or the playlist on each monitor. On the other hand, you can configure a particular time or a rule in order to execute a given function. Additionally, you can save your settings so that you can easily re-use them.Fire Emblem Awakening Episode 6 – The Truth Behind Myshinnia's "Dying" Plot Fire Emblem Awakening Episode 6 – The Truth Behind Myshinnia's "Dying" Plot The epilogue of chapter 6 has caused a stir of controversy in the world of Fire Emblem: Awakening. Myshinnia's death during the middle of a powerful boss battle with the Dark Knight infuriated many players who say that this plot twist ruins the game's main story. Myshinnia's death is the direct result of a player error during the main storyline. Fire Emblem Awakening – Chapter 6 Epilogue Gameplay Trailer Watch the latest gameplay trailer for Fire Emblem Awakening in our video below. Now, the recently announced spin-off title for the Fire Emblem Awakening chapter, Fire Emblem Warriors, is slated for release in 2017. Players have already started speculating the possibility of Fire Emblem Warriors' characters sharing the same palette, similar to the Palicoes of Fire Emblem: Awakening. According to Famitsu, the original Fire Emblem Awakening will not have online multiplayer for the PAL release in Europe and the US.The role of computed tomography in the diagnosis of pulmonary embolism. From January 1990 to January 1995, 691 patients underwent computed tomography (CT) angiography of

the chest for evaluation of possible pulmonary embolism (PE). CT angiography, ventilation-perfusion (VQ) scintigraphy, and/or pulmonary angiography were obtained in all patients in conjunction with contrast-enhanced spiral CT

#### **Monitors AnyWhere**

KEYMACRO is a useful utility for the automation of the access of all your data files stored in your computer in a secure and convenient manner. It will allow you to search for files with one click on the button "Find File" and then take the selected file and copy it directly to your clipboard and/or send it to your email account. You can even combine the search with a set of keywords (your date, files names, keywords, etc.) and copy the result to a clipboard. For instance, you may search all the documents of your current project or of your last month and copy the result to your clipboard. Then, you can paste it anywhere you want. To view the most recently copied files, you may add them to the calendar. Keymacro also enables you to cut and paste all the information in the same way you can do this manually. Keymacro also allows you to search the folders (except the files) and the entire disk for specified keywords and then copy all the results to your clipboard and/or send it to an email account. Keymacro also enables you to send commands to a program directly from your computer and to receive automatic notifications when they are executed. Thus, you can send a command to a program (for instance, "Run a script" or "Create a bookmark") and when the result is completed, the program informs you with a sound or with an alarm. You can configure each notification to play at the specified time and on each of your monitors. For instance, you can have the notification sound at the time you choose, each time you receive a message (your mailbox will be monitored with the notification), and the notification for when the bookmark is created. Keymacro also enables you to create a shell script that will be able to monitor and control the selected program and send it commands directly from the keyboard. You may configure the shell script to execute a command when the program is finished or when you change the application configuration, send a command to the program and/or receive a notification, run a script file, save the result to a file, or launch a program. You may also add a password to run the script and prevent others from having access to your files. The program will save the result in your clipboard and/or send it to your email account. Keymacro is useful for any user. You can also use it to search for a specific file and save it to your clipboard, or to cut

and paste all the results of a search to a calendar 77a5ca646e

 $2/4$ 

# **Monitors AnyWhere Crack Free Download**

AnyWhere Multi-Monitor for Windows is a free application designed to help you manage multiple digital signage displays. You can configure the displays of multiple monitors remotely from one single computer. Features: • Several monitors (up to  $15$ ) • Display status (current image or playlist) • Monitor configuration • Remote management • System requirements: Supported operating systems: Windows 7, Windows 8, Windows 8.1, Windows 10, Windows Server 2008, Windows Server 2012, Windows Server 2016, Windows Server 2019. Prices and Availability Publisher Description Setting monitors and displays is easy and straightforward using the Monitoring application. The application allows you to remotely manage multiple displays, that you can connect to through the local area network using VGA zero clients. The selected monitors are displayed in the dedicated area in the software, where you can watch all at the same time. Additionally, you can select either of them and view an enlarged version of it. All the monitors are connected to your computer and configured to extended mode, so that each one can display a different application. For instance, you can use the multiple monitor configuration in several rooms, having each one display a different instance. Additionally, you may remotely change the background of each screen. Create playlist and display it on the selected screen All the applications displayed on the screens must run on your computer, since all the monitors are connected to your station. Monitoring indicates all the programs/playlists currently running on your system and enables you to share them on each of the monitors individually. For a better identification process, the software allows you to assign names to each monitor. You may configure the playlist on each monitor, by setting its duration and starting the playback. Additionally, you can set which application to play on each monitor when the program starts. Thus, for example, in the morning, when all the monitors are turned on they may start with the display of the calendar or the playlist. Multiple screen configurations and management Monitors AnyWhere comes in handy when you need to manage the display of several monitors, placed in the same hall or in different rooms. For instance, in an institution, these monitors can display functioning schedules or other important information. Monitoring allows you to remotely manage the displays on each of the monitors with ease. System Requirements Supported operating systems: Microsoft Windows 7, Windows 8, Windows 8.1, Windows 10, Windows Server 2008, Windows Server 2012, Windows Server 2016, Windows Server 2019

## **What's New in the Monitors AnyWhere?**

The utility works by examining your hardware. If your hard disk is full, it will tell you so. If it detects a hardware problem, it will tell you so. If it finds malware, it will tell you so. If it finds a disk error, it will tell you so. If it finds a virus, it will tell you so. If your computer seems slow, it will tell you so. Install Steps: Download and run the program. Find your Win32 folder. Run the program. Press the test button. To remove the application, uninstall it. Learn More About the Original Scheduling Software Eliminating the Headaches of Scheduling With the Dynamic Scheduling System Product Reviews Find Out More about Enterprise-Grade Technology Work With Our Company A personalized call from us to help you with your custom business needs... Our mission is to provide a safe and easy way for businesses to find a technical support company that best suits their needs. Just request a call from one of our technicians, and we'll take it from there. Our techs will call you back within 24 hours. If you have any questions about the service, please don't hesitate to call us at 1-888-833-8932./\* \* Licensed to the Apache Software Foundation (ASF) under one or more \* contributor license agreements. See the NOTICE file distributed with \* this work for additional information regarding copyright ownership. \* The ASF licenses this file to You under the Apache License, Version 2.0 \* (the "License"); you may not use this file except in compliance with \* the License. You may obtain a copy of the License at \* \* \* \* Unless required by applicable law or agreed to in writing, software \* distributed under the License is distributed on an "AS IS" BASIS, \* WITHOUT WARRANTIES OR CONDITIONS OF ANY KIND, either express or implied. \* See the License for the specific language governing permissions and \* limitations under the License. \*/ package org.apache.commons.math4.util; import java.io.IOException; import java.io.ObjectInputStream; import java.io.ObjectOutputStream; import java.io.Serializable; import org.apache.commons.math4.Field; import org.apache.commons.math4.FieldElement; import org.apache.commons.math4.exception.MathIllegalArgumentException; import org.apache.commons.math4.exception.OutOfRangeException; /\*\* \* FieldElementSplitter defines

# **System Requirements:**

OS: Windows 10 (64-bit) CPU: Intel Pentium (2000 or higher) AMD Athlon (2000 or higher) AMD Ryzen (2000 or higher) OR AMD Ryzen Threadripper (2000 or higher) Memory: 4GB (32-bit) Hard Disk: 7GB (32-bit) GPU: Intel HD 620 or higher AMD HD 630 or higher Intel HD Graphics 530 or higher AMD Radeon (HD 2000 series or

Related links:

<http://www.ecomsrl.it/wp-content/uploads/2022/06/uransept.pdf> <http://www.purimlabcoats.net/wp-content/uploads/2022/06/legesail-1.pdf> [https://kiralikofis.com/wp-content/uploads/2022/06/Quick\\_Recovery\\_for\\_Windows.pdf](https://kiralikofis.com/wp-content/uploads/2022/06/Quick_Recovery_for_Windows.pdf) <https://herbanwmex.net/portal/checklists/checklist.php?clid=61053> <https://www.vallemare.info/wp-content/uploads/2022/06/octtale.pdf> <https://haa-sin.com/index.php/2022/06/06/dsm-studio-crack-free-3264bit/> <http://www.zebrachester.com/soil-icon-with-registration-code/> <https://keystoneinvestor.com/wp-content/uploads/2022/06/jarhol.pdf> <https://mondetectiveimmobilier.com/2022/06/06/os-xp-theme-crack-download/> <https://macroalgae.org/portal/checklists/checklist.php?clid=7102>